## a Vidyalaya Half Yearly 2886 RePort

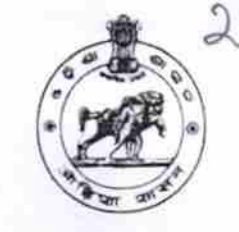

Department of School & Mass Education, Govt. of Odisha

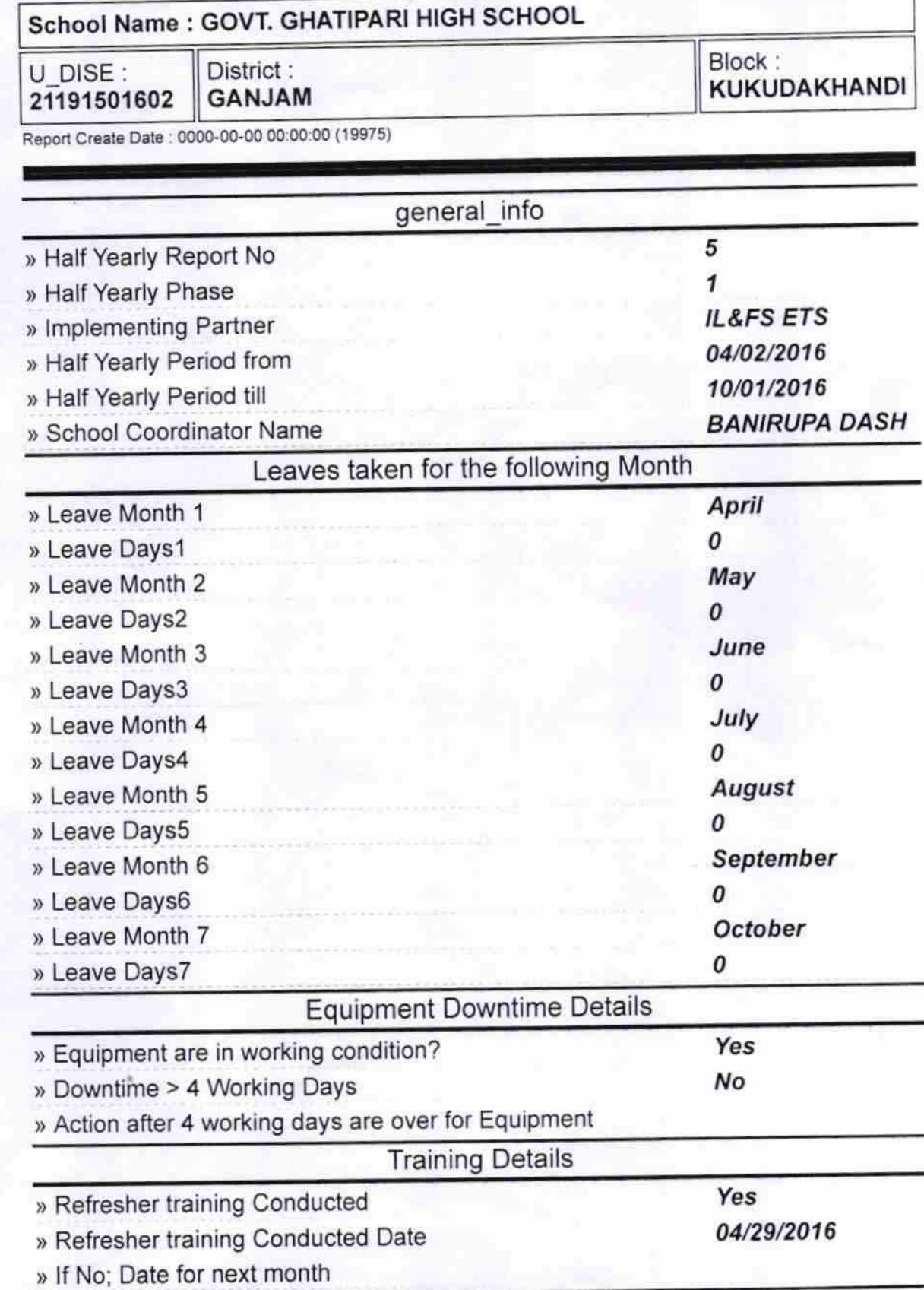

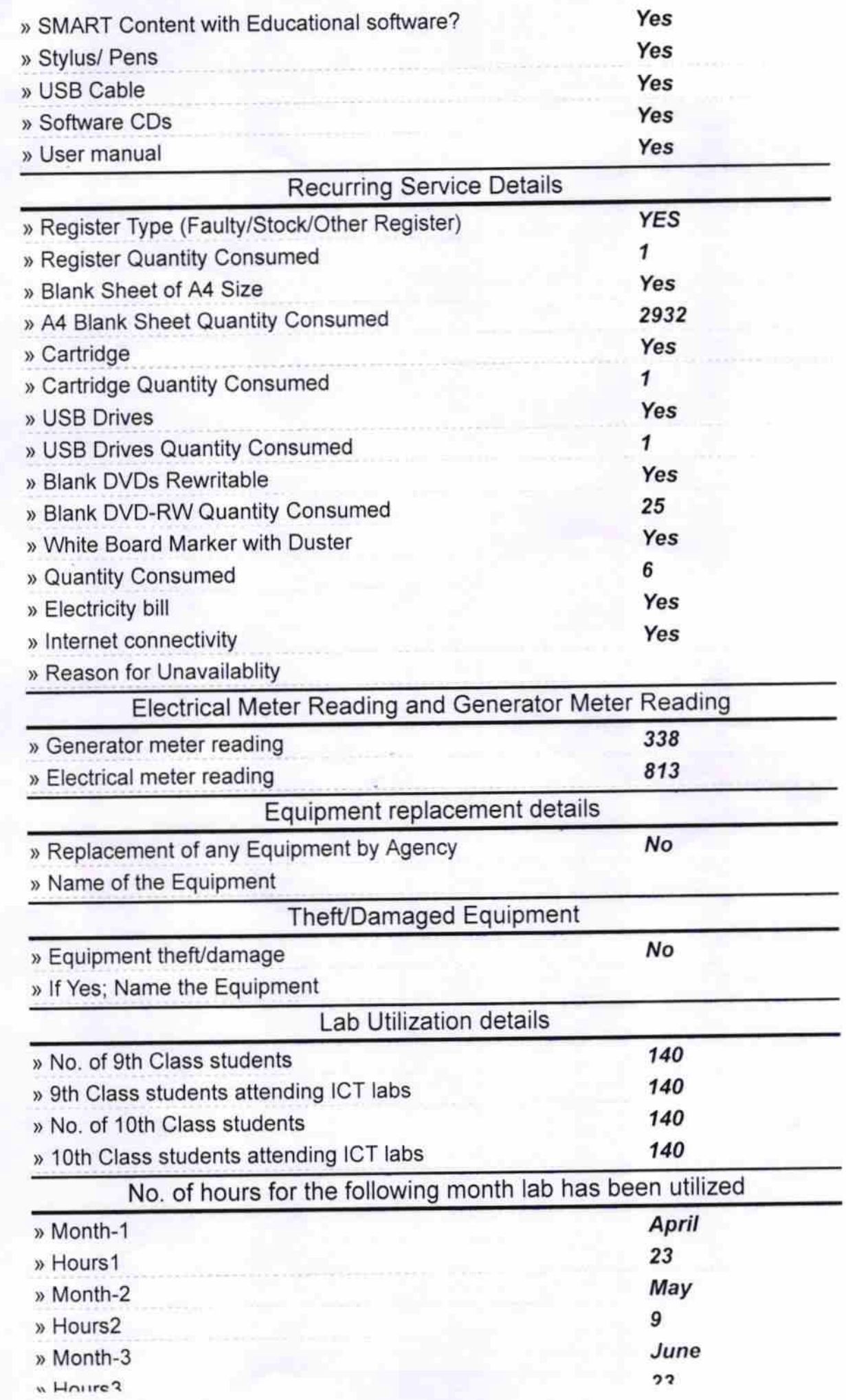

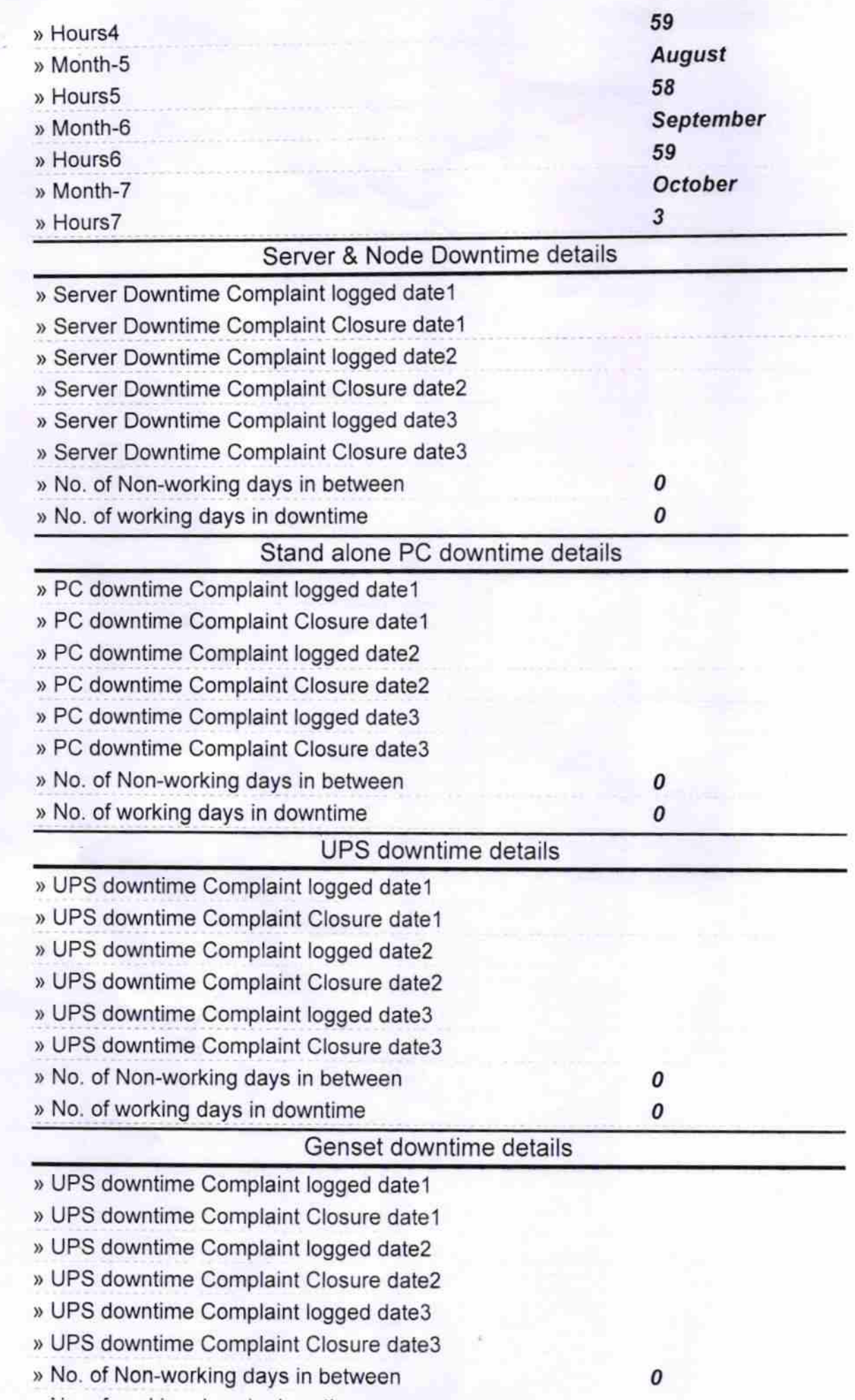

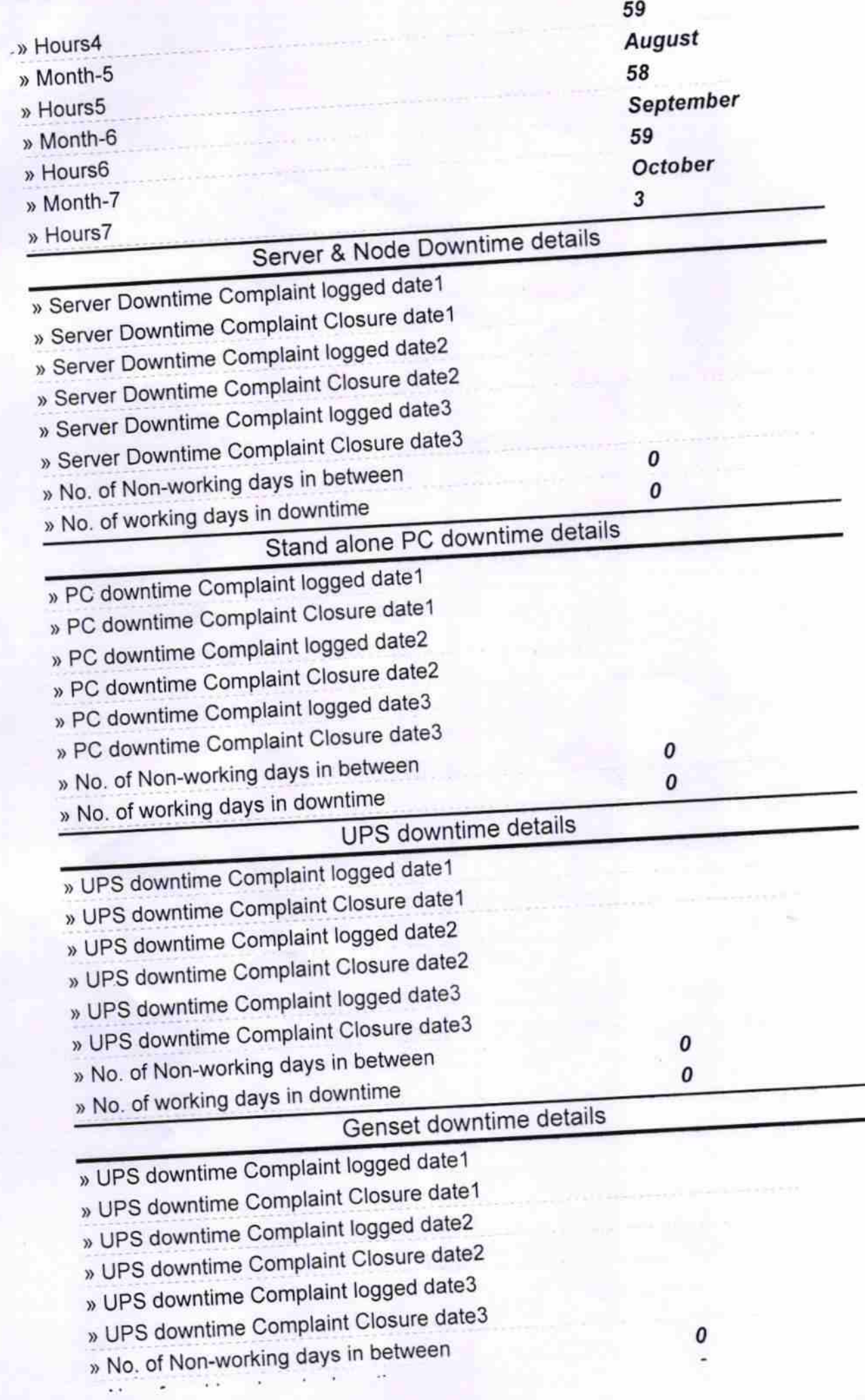

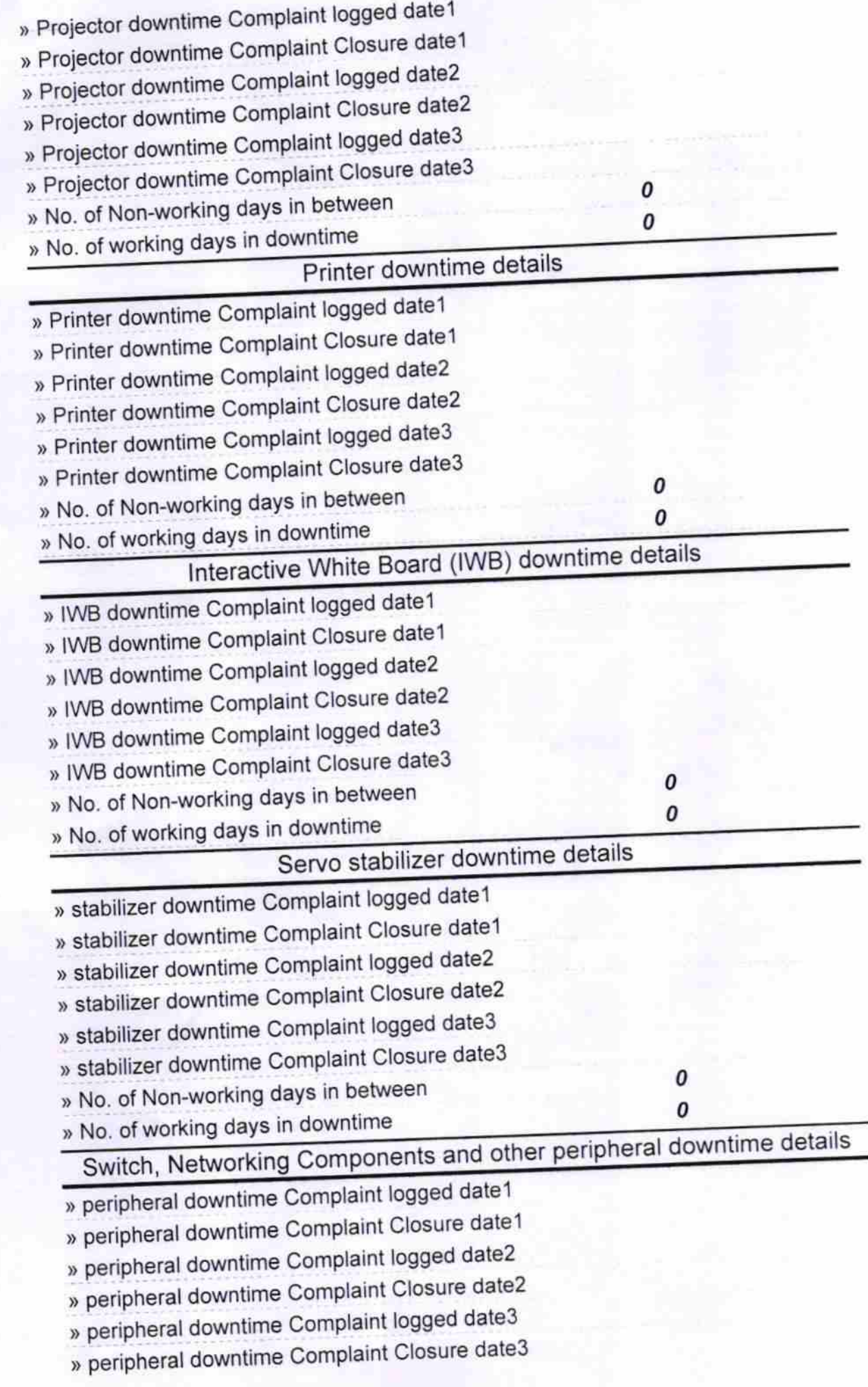

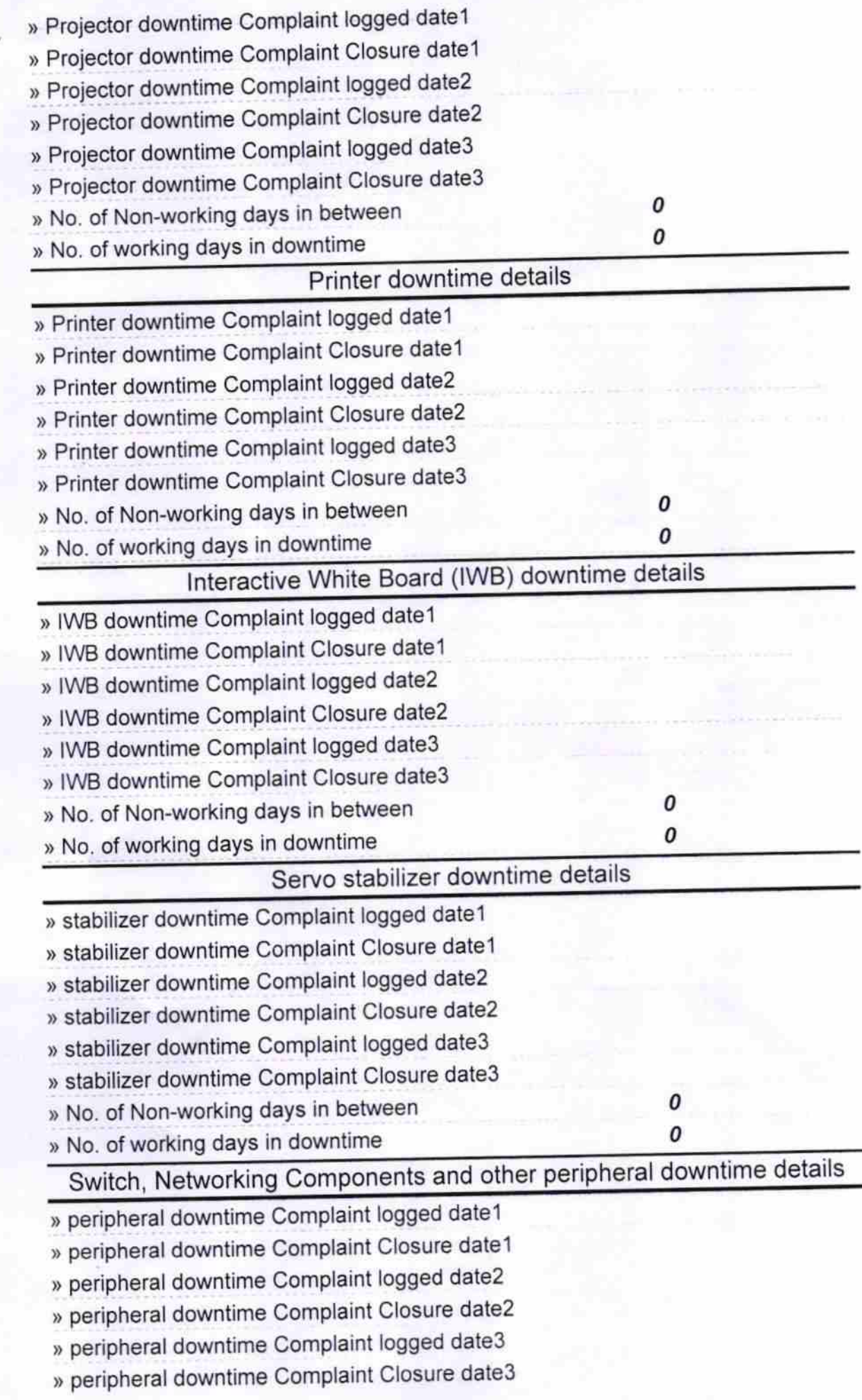

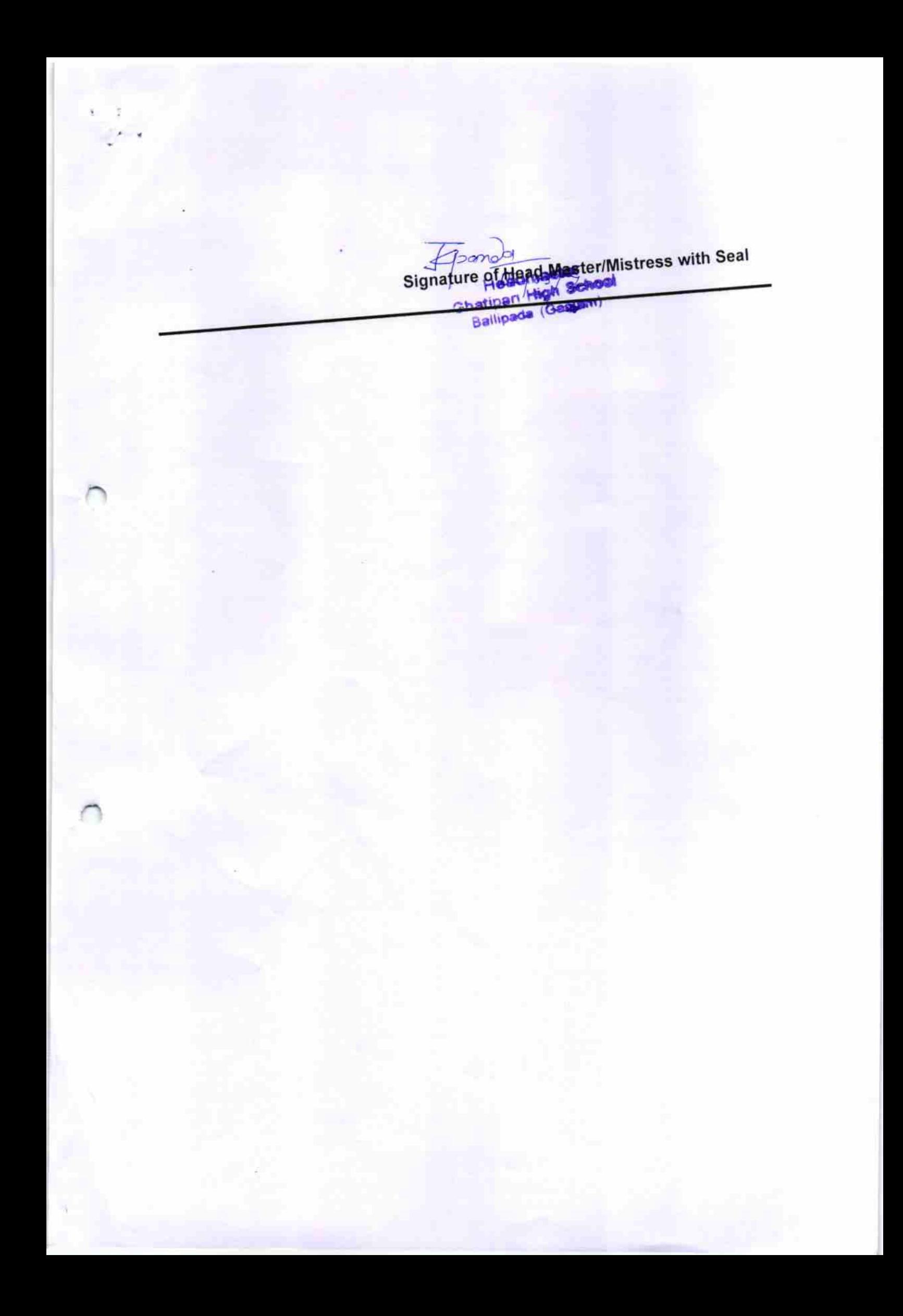